## BEACON HEALTH OPTIONS® Maryland PROVIDER TRAINING SCHEDULE *Winter 2017*

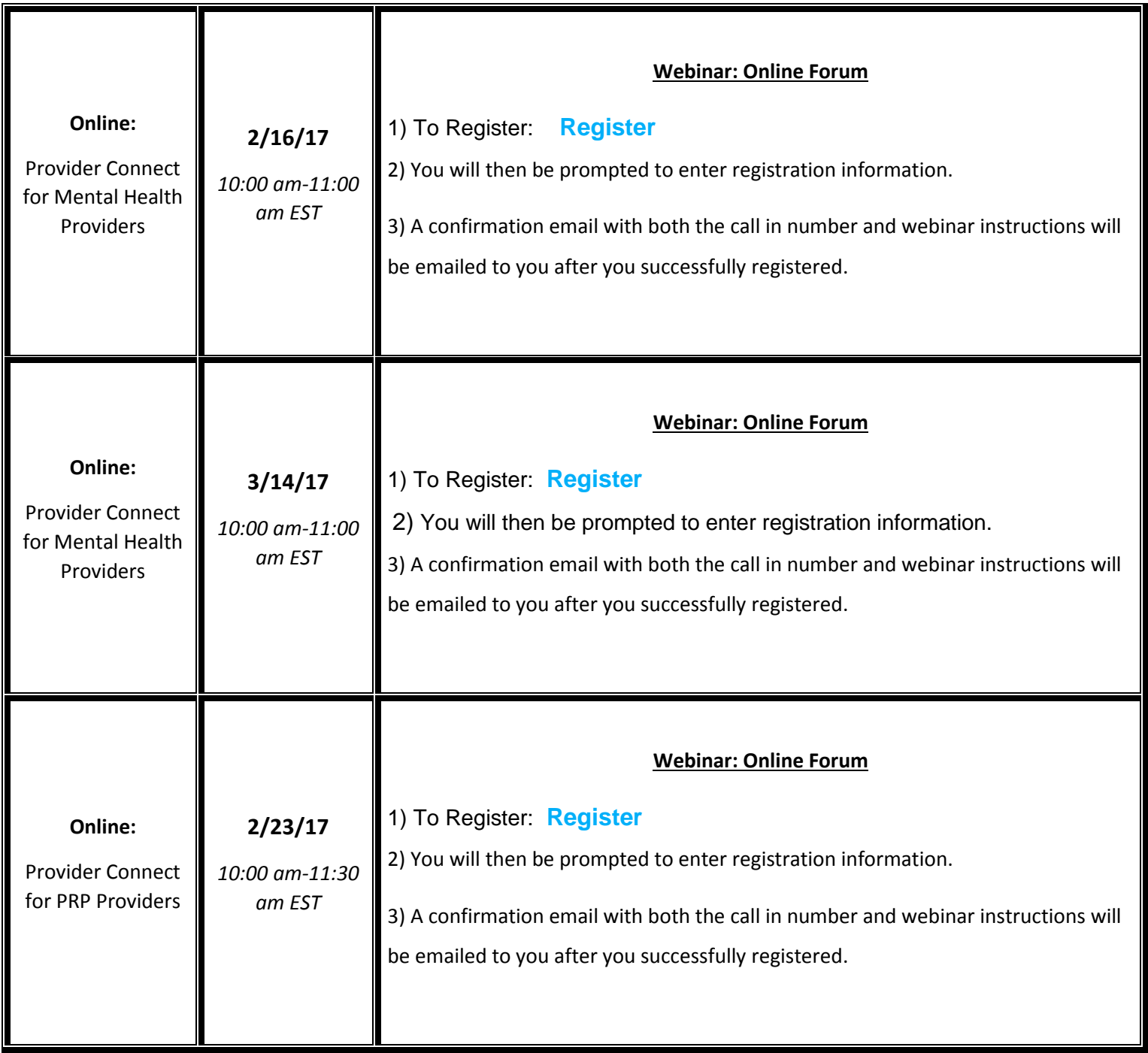

## BEACON HEALTH OPTIONS® Maryland PROVIDER TRAINING SCHEDULE *Winter 2017*

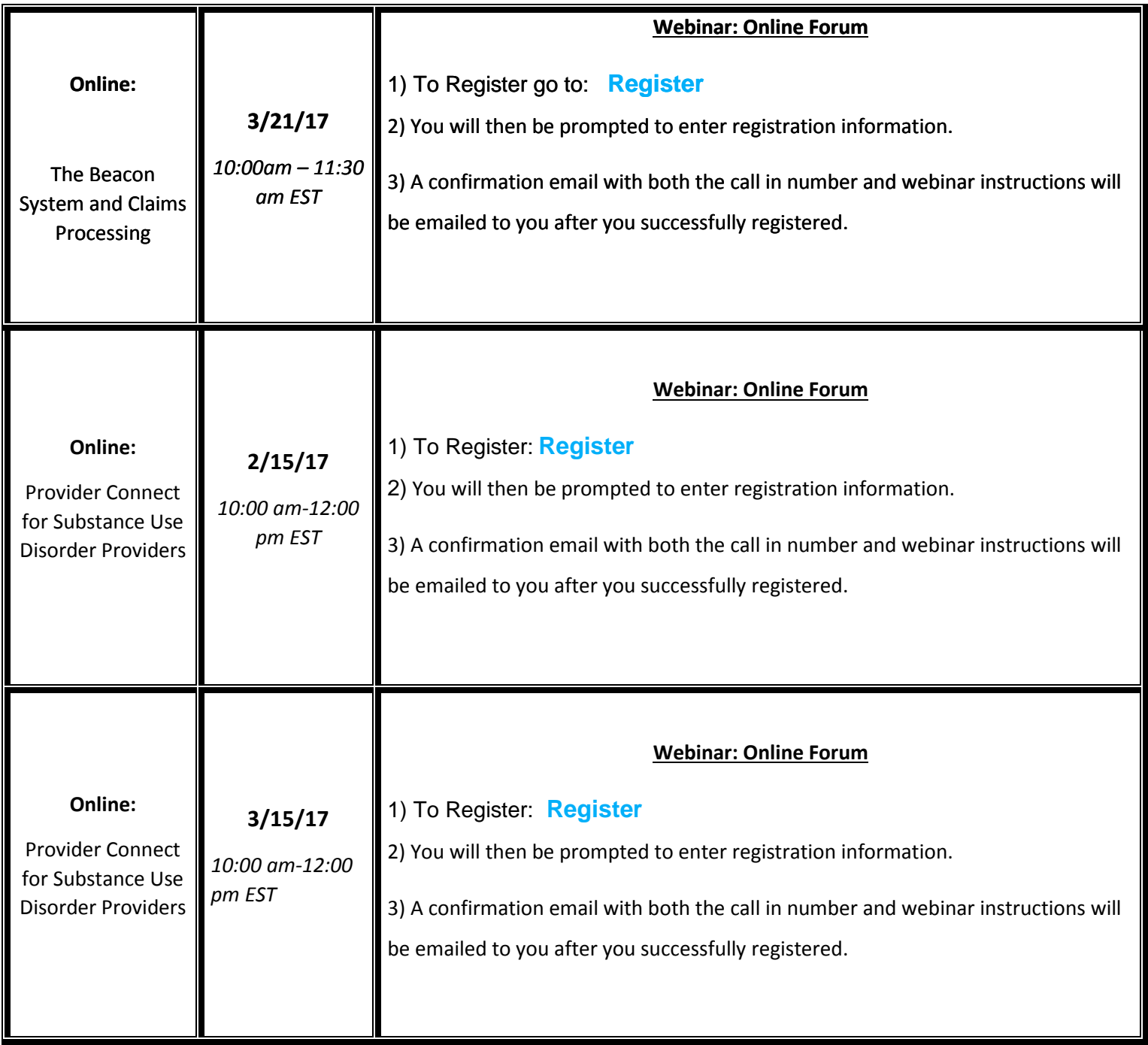

## BEACON HEALTH OPTIONS® Maryland PROVIDER TRAINING SCHEDULE *Winter 2017*

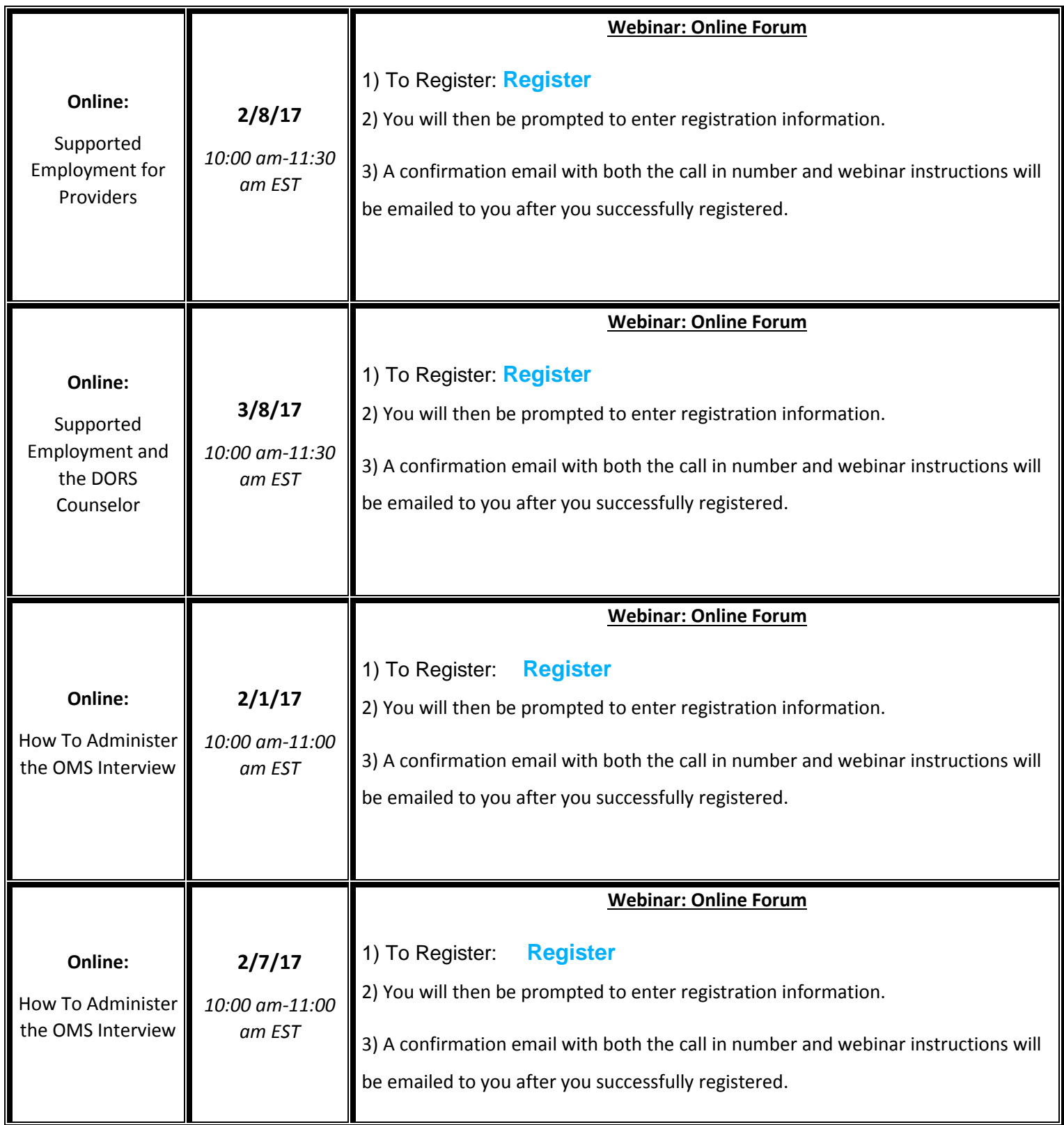